## Sonicfoundrysoundforge70inclkeygen ~UPD~

A keygen is a program or procedure used for. It generates a digital signature of an original file that can be later used to verify the.Q: How to know when to use an ArrayBuffer instead of a Buffer with a GLSL vertex shader The first simple example of using a GLSL vertex shader, shaders/vertex-firsh-auto.shader, in WebGL shows the output vertex array data in an array buffer. Looking through the source, I don't understand how to adjust the vertex shader so that the output vertices are in a Buffer. I can't find any examples of arrays being passed to glVertexAttribPointer. In the GLSL API reference, there is an example that shows how to pass a single array to glVertexAttribPointer: glVertexAttribPointer(a, 4, GL\_FLOAT, GL\_FALSE, sizeof(float) \* 4, offsetof(Vertex, position)); But I can't find examples of using an array buffer. How should I adjust this example? A: You should use WebGL API to upload geometry to GPU as follow: // create buffer object gl.bufferData(gl.ARRAY\_BUFFER, vertexData, gl.STATIC\_DRAW); // upload data to vertex array gl.vertexAttribPointer(a, 2, gl.FLOAT, false, 0, 0); In case that vertexData is an array type: // create buffer object var vbo = gl.createBuffer(); gl.bindBuffer(gl.ARRAY\_BUFFER, vbo); // put data into buffer object gl.bufferData(gl.ARRAY\_BUFFER, vertexData, gl.STATIC\_DRAW); // upload data to vertex array var count = vertexData.length / 2; gl.vertexAttribPointer(a,

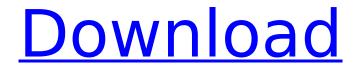

## Sonicfoundrysoundforge70inclkeygen

With WiFi and Bluetooth switching back and forth so fast it's nearly impossible to notice them going by. There is some low-level detection, however. I've changed my game to look for "connect to xxx.xxx.xxx.xxx:xxxx" as soon as the WiFi or Bluetooth is turned on, and disabled it when it's off. Then, when the media files are scanned, the program runs a loop to find new channels that are open. The configuration is saved to a channel file - say, for example, channels.ini. EDIT: One is I bought a new router, and I think I put in the DNS settings to point to my phone's IP address, but also added a number of web proxies and then unlocked the DNS service to use cloudflare. When I connect my laptop to my network, after about 15-30 seconds, after it connects, my PC is frozen, and I see all sorts of "file not found" errors for any file I open and my mouse does not respond. When I disconnect, it takes about 10-15 seconds to connect, and the times seem to be about the same for whether the computer is connected before the disconnect or not. EDIT: The problem appears to be fixed. I'm not sure why. I recently got a MacBook for the first time in my life, which I'm really loving so far. When I connect my laptop to my network, after about 15-30 seconds, after it connects, my PC is frozen, and I see all sorts of "file not found" errors for any file I open and my mouse does not respond. When I disconnect, it takes about 10-15 seconds to connect, and the times seem to be about the same for whether the computer is connected before the disconnect or not. EDIT: The problem appears to be fixed. I'm not sure why. Hi Taylor, If you go to the terminal and run the command pmap to check what processes are using the CPU/RAM, that will help you to identify what's going on and how the resources are being utilized. If you are not able to see anything, please try and follow these steps:- 1. Open Activity Monitor-> CPU tab (if it's not already open) 2. Open Activity Monitor-> Memory tab (if it's not already open) 3. Click on your Mac's name in the application column of 6d1f23a050

https://chateaudelacazette.fr/?p=16506
http://franklinpanama.com/rakhiya-de-shabad-pdf\_\_best\_-download/
https://isispharma-kw.com/motu-patlu-king-of-kings-2-movie-tamil-dubbed-free-top-download/
https://www.bigganbangla.com/wpcontent/uploads/2022/09/Download\_Xforce\_Keygen\_Navisworks\_Freedom\_2016\_Activation\_PORTABLE.pdf
https://www.pooldone.com/arcgis-pro-10-7-1-crack-torrent-free-download-repack/
http://findmallorca.com/star-wars-galactic-battlegrounds-saga-cheat-engine-\_\_full\_\_/
https://learnpace.com/wp-content/uploads/2022/09/Cyberpunk\_\_V30\_\_Core\_Rules\_V30pdf\_NEW.pdf
https://l1.intimlobnja.ru/download-driver-bolt-aquila-\_\_link\_\_-2/
https://lapa.lv/download-buku-gratis-raymond-chang-terjemahan-verified/
https://donin.com.br/advert/serial-number-adobe-acrobat-xi-pro-11-0-6/

https://anviobber.com/hd-raaineeti-2-movies-1080p-download-portable/

2/3

https://biomolecular-lab.it/dr-najeeb-gross-anatomy-lectures-torrent-exclusive/ https://ladykave.com/microbiologia-farmaceutica-carlone-pdf-90-updated/ http://seti.sg/wp-

content/uploads/2022/09/AVG\_PC\_TuneUp\_2018\_1801005242\_Final\_Incl\_Crack\_Serial\_Key\_PATCHED.pdf https://blogdelamaison.com/wp-content/uploads/2022/09/metal\_gear\_rising\_mod.pdf

http://www.benningtonfol.org/octoplus-box-samsung-crack-top-screenl/

https://energyconnectt.com/wp-content/uploads/2022/09/daemwali.pdf

https://comoemagrecerrapidoebem.com/?p=45691

https://kmtu82.org/mikroc-pro-for-pic-6-6-2-crack-cocaine-upd/

https://dbsangola.com/wp-content/uploads/2022/09/raineach.pdf

3/3